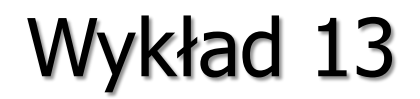

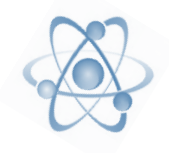

# Pole magnetyczne

Dr hab. Maciej Czapkiewicz Instytut Elektroniki, paw. C-1, pok.321 [czapkiew@agh.edu.pl](mailto:kanak@agh.edu.pl) <http://layer.uci.agh.edu.pl/M.Czapkiewicz/dydaktyka>

## Magnetyzm

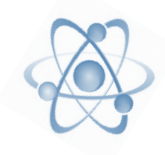

800 lat p.n.e., Grecy: magnetyt  $Fe<sub>3</sub>O<sub>4</sub>$  przyciąga żelazo 1269, Pierre de Maricourt: wir pola magnetycznego, bieguny  $\sim$ 1300, kompas (busola) w Europie, wcześniej w Chinach 1600, William Gilbert: Ziemia jest magnesem 1819, Hans Christian Ørsted: prąd kręci igłą kompasu 1827, André-Marie Ampère: prawa elektromagnetyzmu M. Faraday i J. Henry: indukcja magnetyczna 1856, James Clerk Maxwell: polowy opis elektromagnetyzmu 1887, Heinrich Hertz: fale radiowe 1897, Joseph John Thomson: pole B działa na elektrony 1892, Hendrik Lorentz: relatywistyka 1905, Albert Eisntein: unifikacja pola E i B

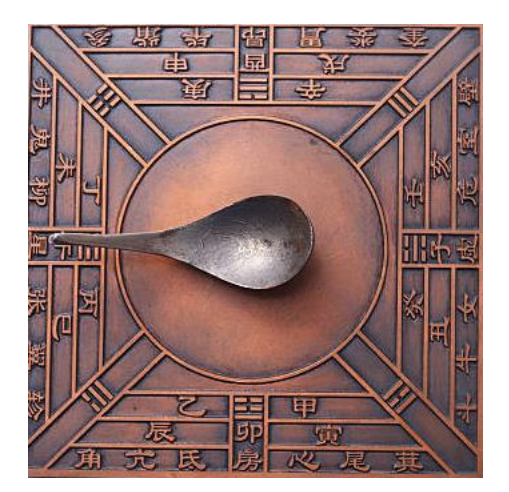

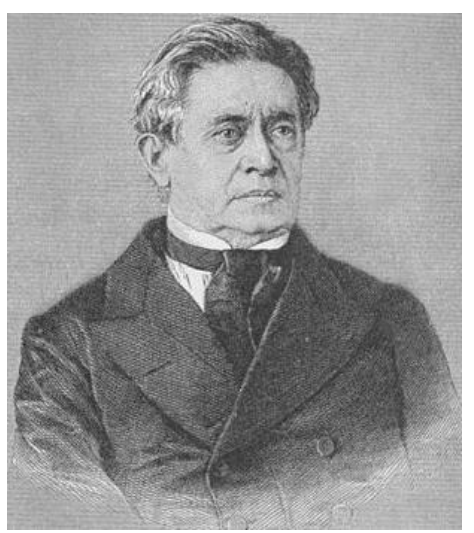

## Pole magnetyczne jest polem wirowym

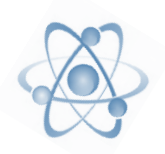

➢ Magnes trwały

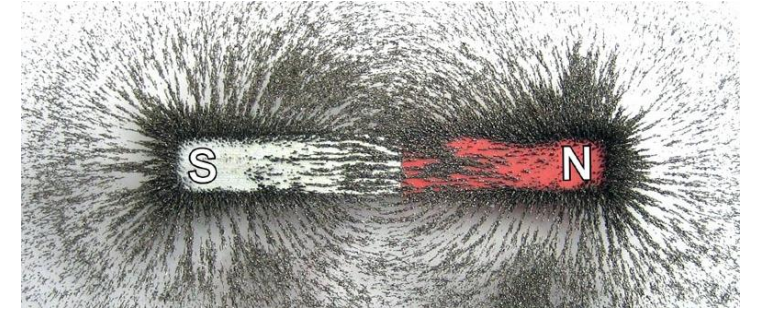

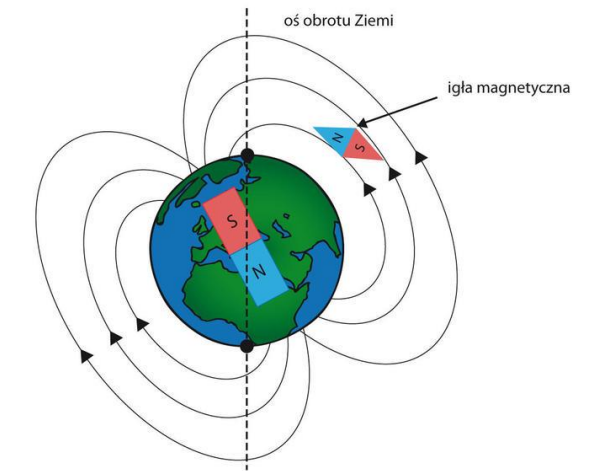

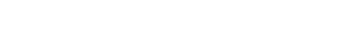

➢ Ziemia to magnes

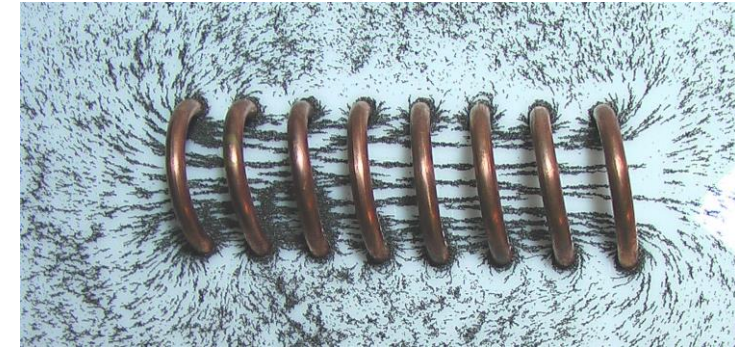

➢ Cewka

## Pole magnetyczne działa na ładunki

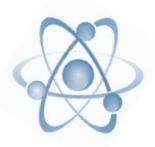

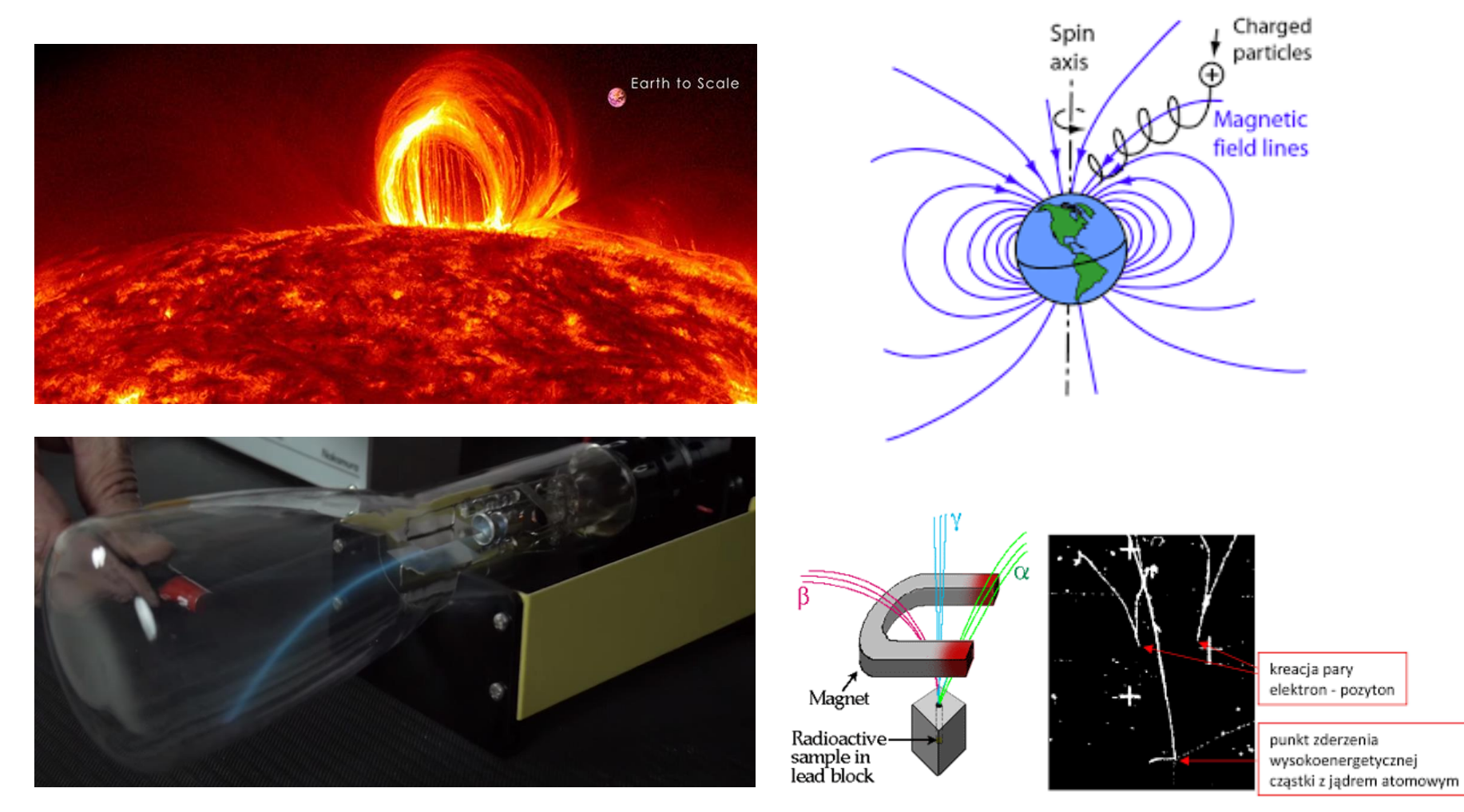

#### <https://www.youtube.com/watch?v=RqSode4HZrE>

## Siła Lorentza

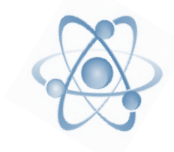

Na poruszający się w polu magnetycznym ładunek q działa siła:

$$
\boldsymbol{F_B} = q \boldsymbol{v} \times \boldsymbol{B} \text{ [N]}
$$

Indukcja pola magnetycznego **B** 

$$
\left[\mathrm{T} = \frac{\mathrm{N} \cdot \mathrm{s}}{\mathrm{C} \cdot \mathrm{m}} = \frac{\mathrm{N}}{\mathrm{A} \cdot \mathrm{m}} = \frac{\mathrm{V} \cdot \mathrm{s}}{\mathrm{m}^2}\right]
$$

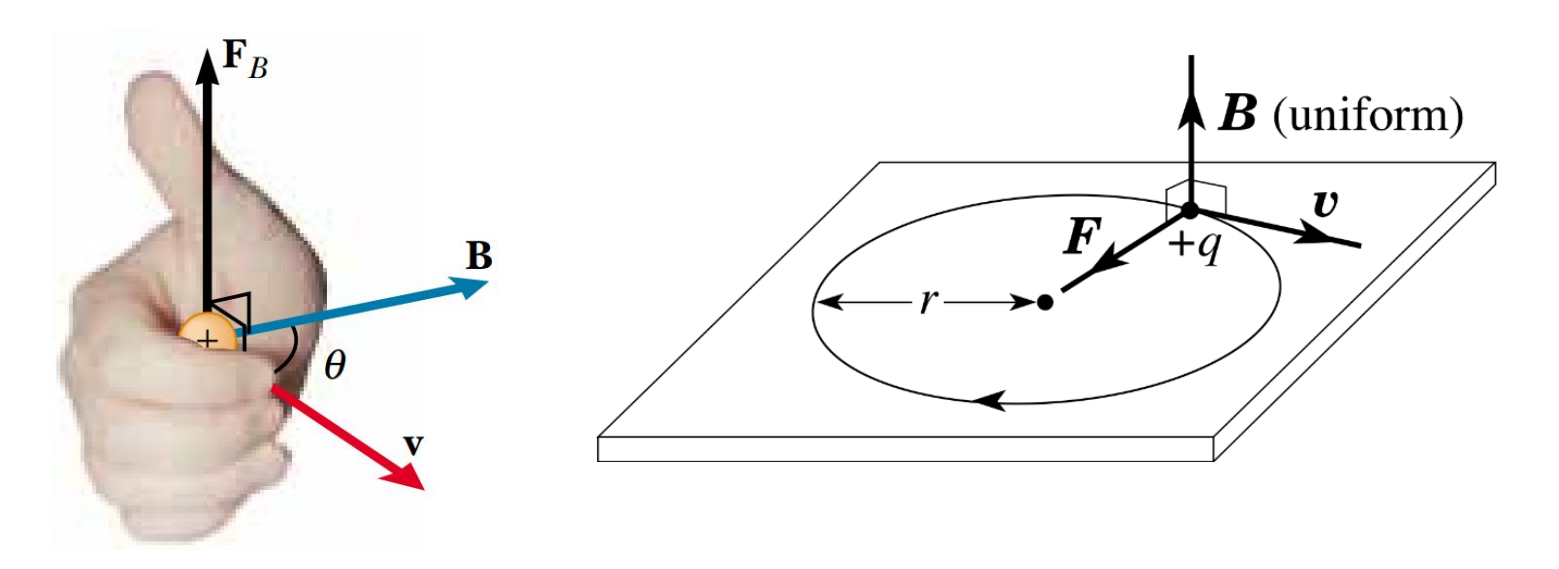

Siła Lorentza jest prostopadła do prędkości (bo iloczyn wektorowy)

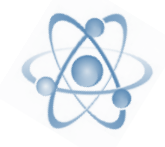

Skrzyżowane pola **E** i **B** działają w tym samym kierunku

## $F_w = q v \times B + q E$

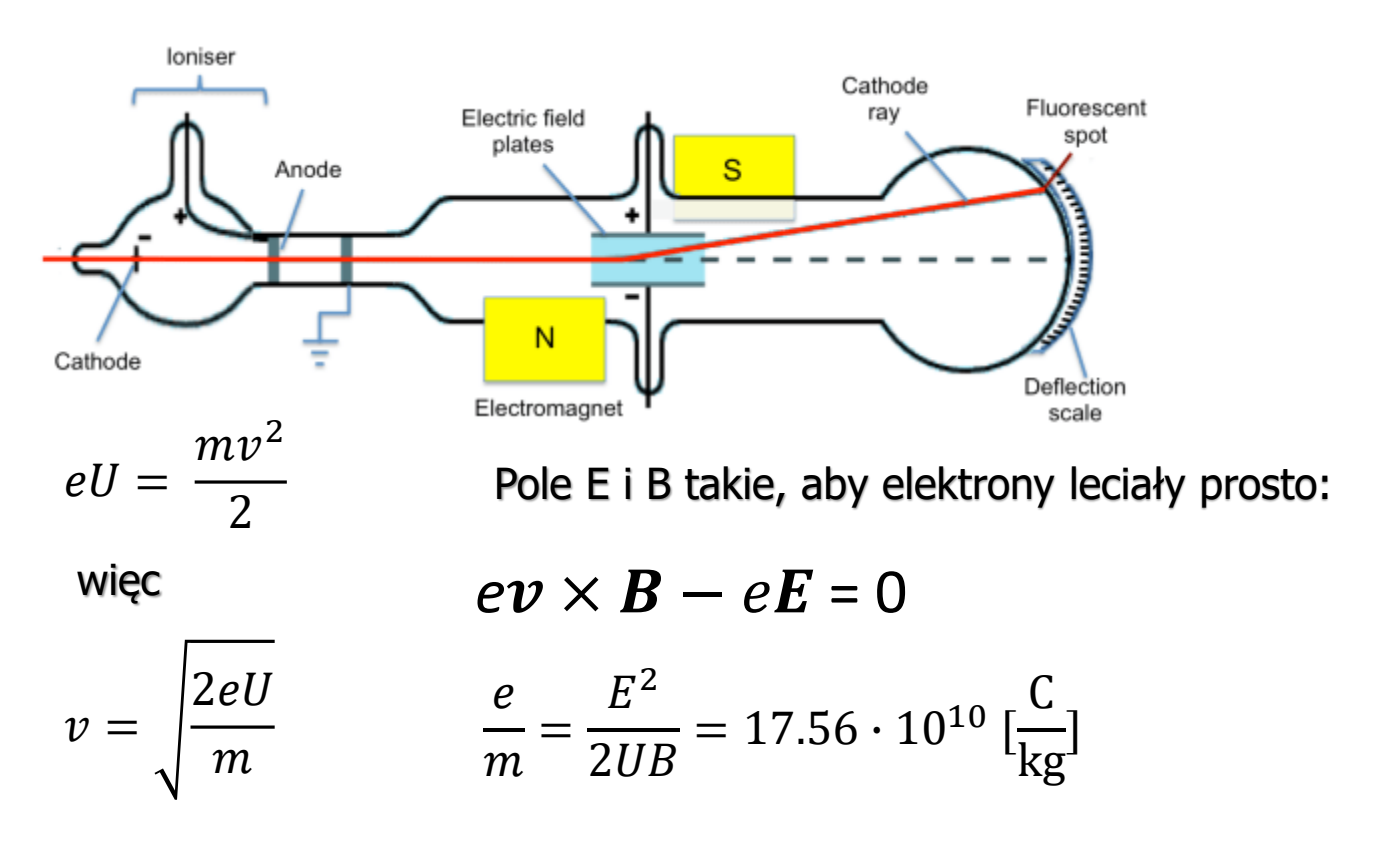

## Zastosowania siły Lorentza

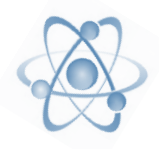

#### **Spektrometr masowy**

Rozpędzamy cząstki w polu E:

$$
v = \sqrt{\frac{2eU}{m}}
$$

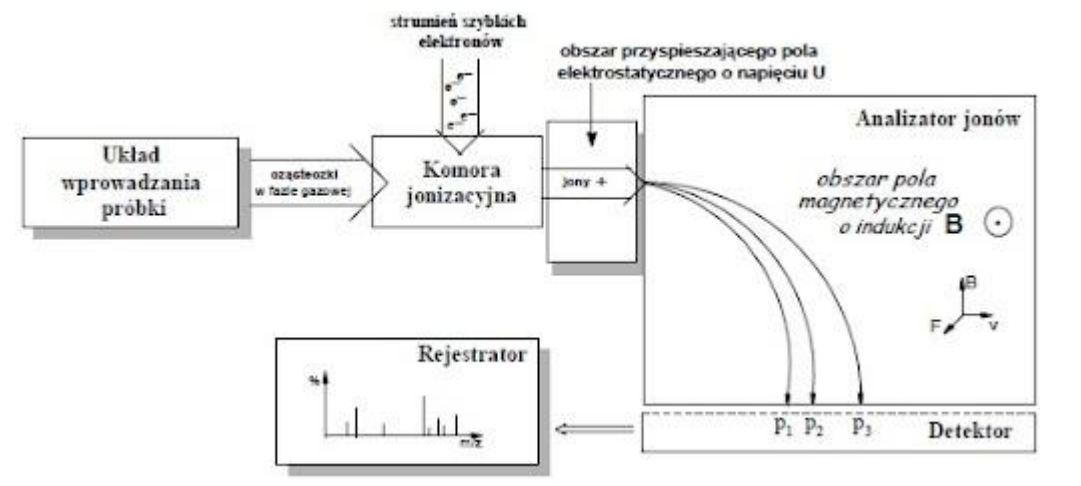

Siła Lorentza to siła odśrodkowa

$$
\frac{mv^2}{r} = q \cdot v \cdot B
$$

$$
r = \sqrt{\frac{m \cdot 2U}{q \cdot B^2}}
$$

Można odróżnić jony o różnym m/q

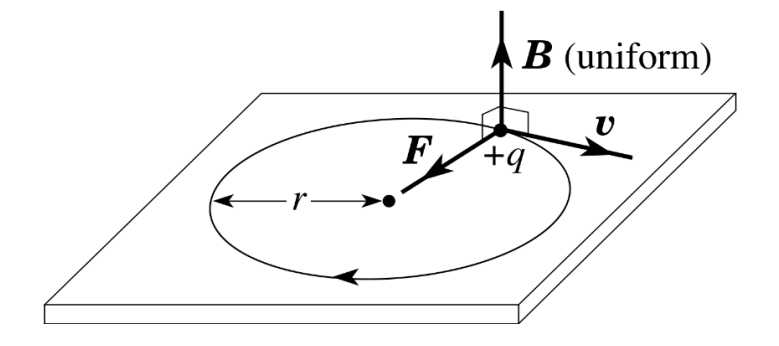

## Zastosowania siły Lorentza

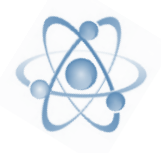

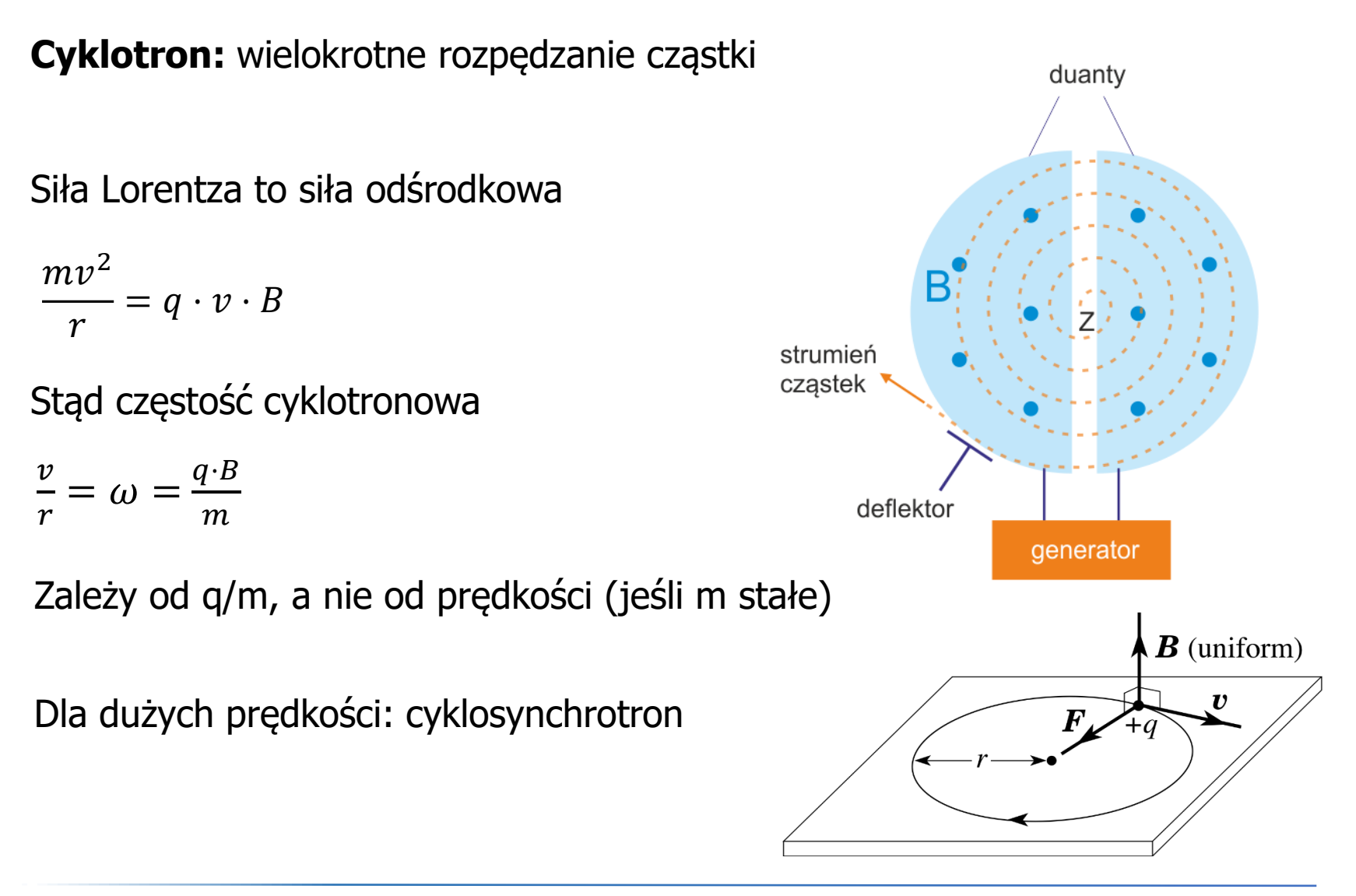

## Zastosowania siły Lorentza

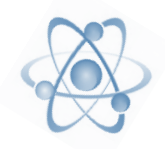

#### Synchrotron, Kraków

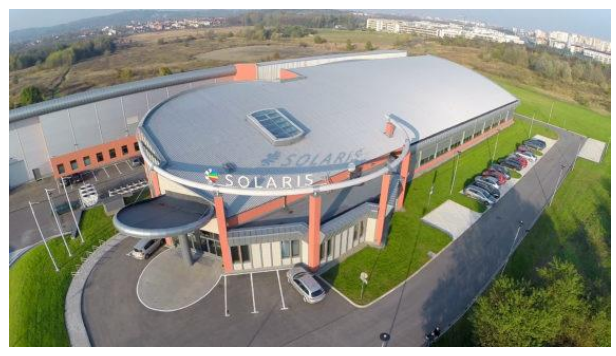

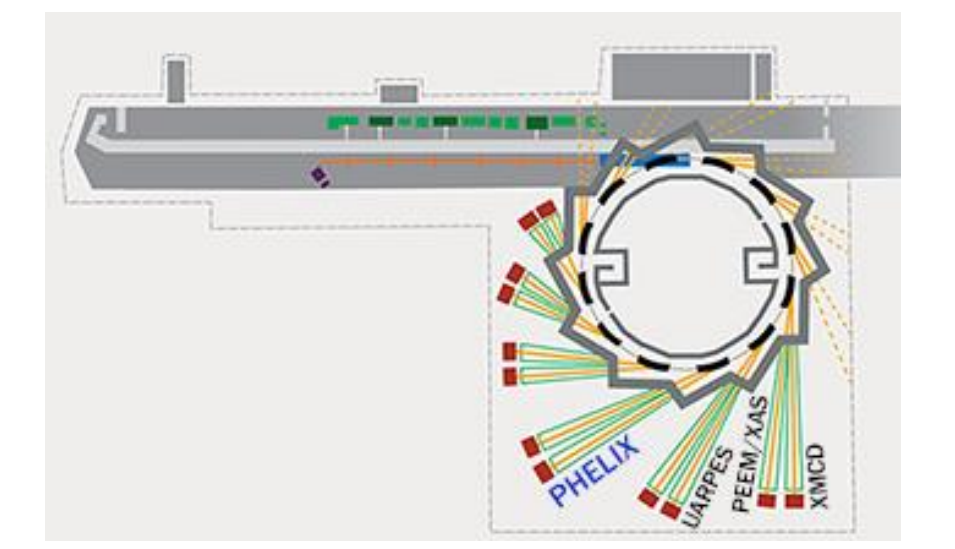

**CMS** 

: North

Area

**Neutrino** 

#### LHC, Genewa

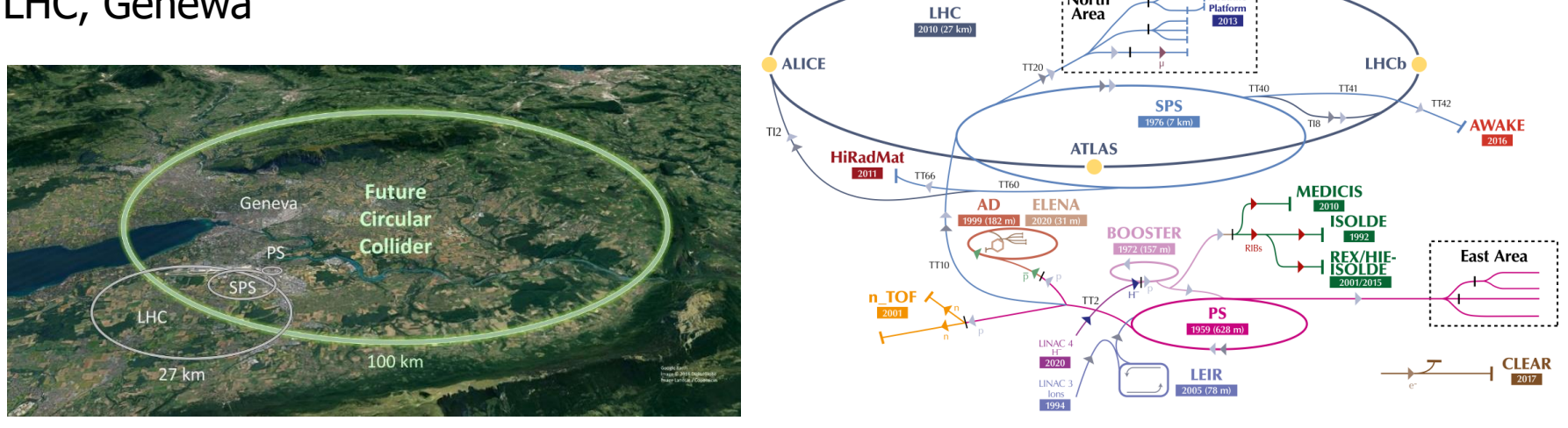

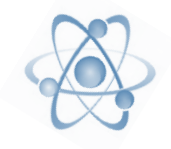

#### **Generator homopolarny Faradaya**

Wirujący dysk miedziany w polu magnetycznym generuje stałe napięcie

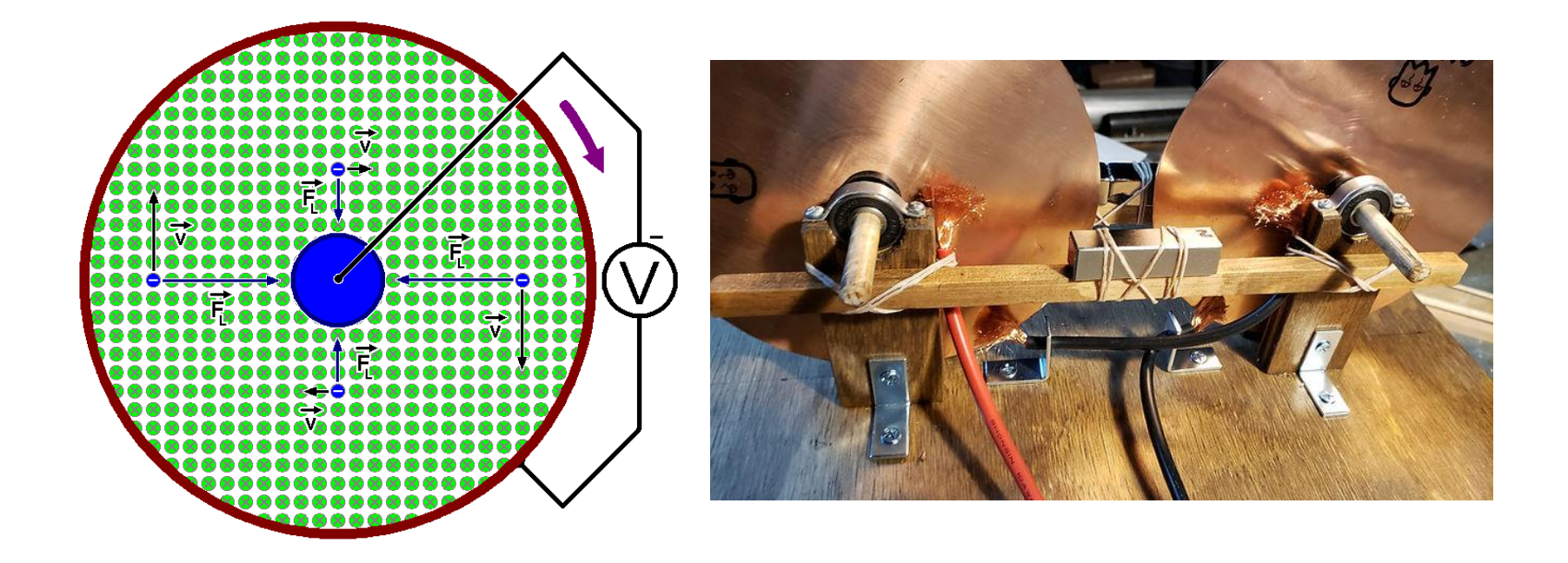

Qniemiec - CC BY-SA 4.0, https://commons.wikimedia.org/w/index.php?curid=105392740

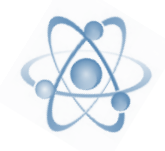

#### **Efekt Halla**

Powstawanie poprzecznego napięcia Pod wpływem pola magnetycznego Działającego na płytkę przewodnika lub półprzewodnika

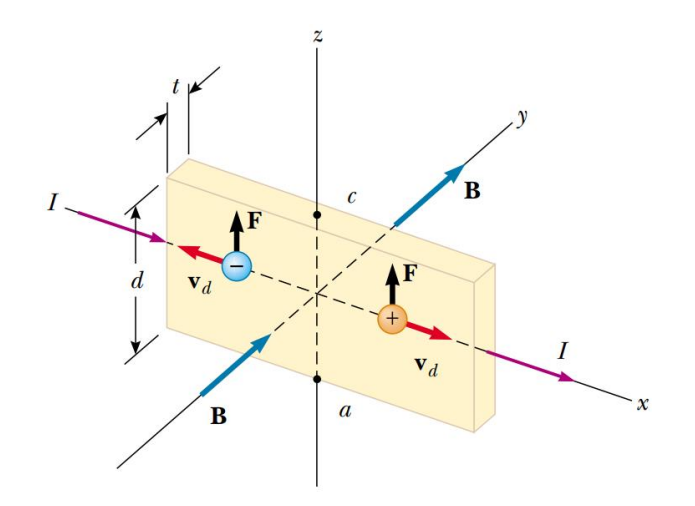

$$
ev_d \times B_y - eE_z = 0
$$
  

$$
E_z = B_y \cdot v_d = U_H/d
$$

Prędkość unoszenia

$$
v_d = \frac{j}{n \cdot e} = \frac{J}{n \cdot e \cdot d \cdot t}
$$

Napięcie Halla proporcjonalne do składowej prostopadłej indukcji **B**

$$
U_H = \frac{J}{n \cdot e \cdot t} B_y = R_H \frac{J}{t} B_y
$$

### **Efekt Halla**

Stała Halla odwrotnie proporcjonalna do gęstości ładunków.

Hallotrony zbudowane są zazwyczaj z półprzewodników.

 $R_H =$ 1 n ∙ e  $m<sup>3</sup>$ C

#### **Zastosowania hallotronów:**

➢ Pomiar pola magnetycznego

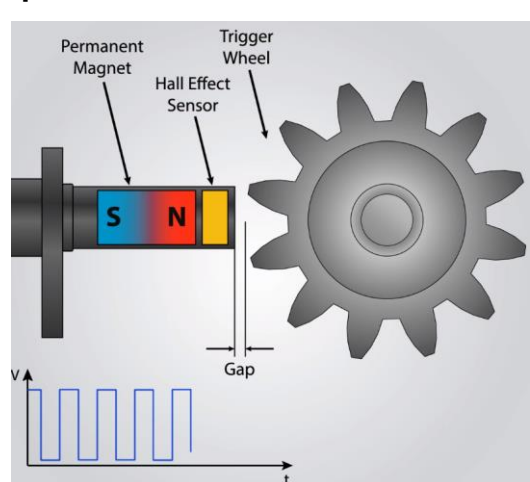

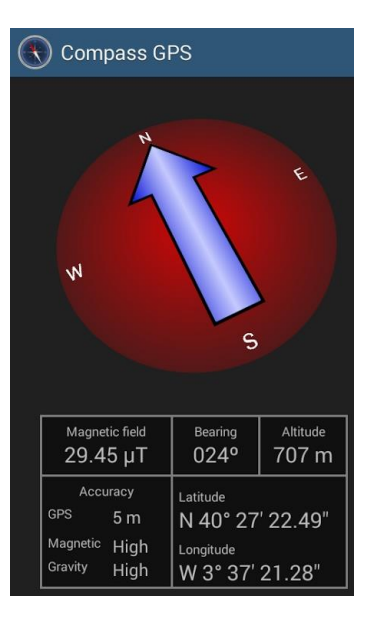

➢ Bezkontaktowa detekcja pola magnetycznego

 $\triangleright$  Bezkontaktowy pomiar prądu, w tym prądu stałego

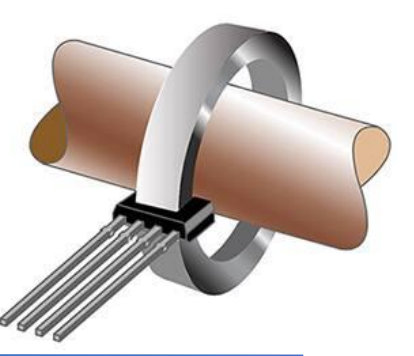

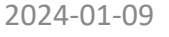

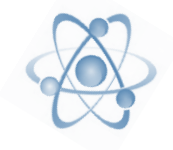

#### **Siła elektrodynamiczna**

Siła działająca na przewodnik z prądem.

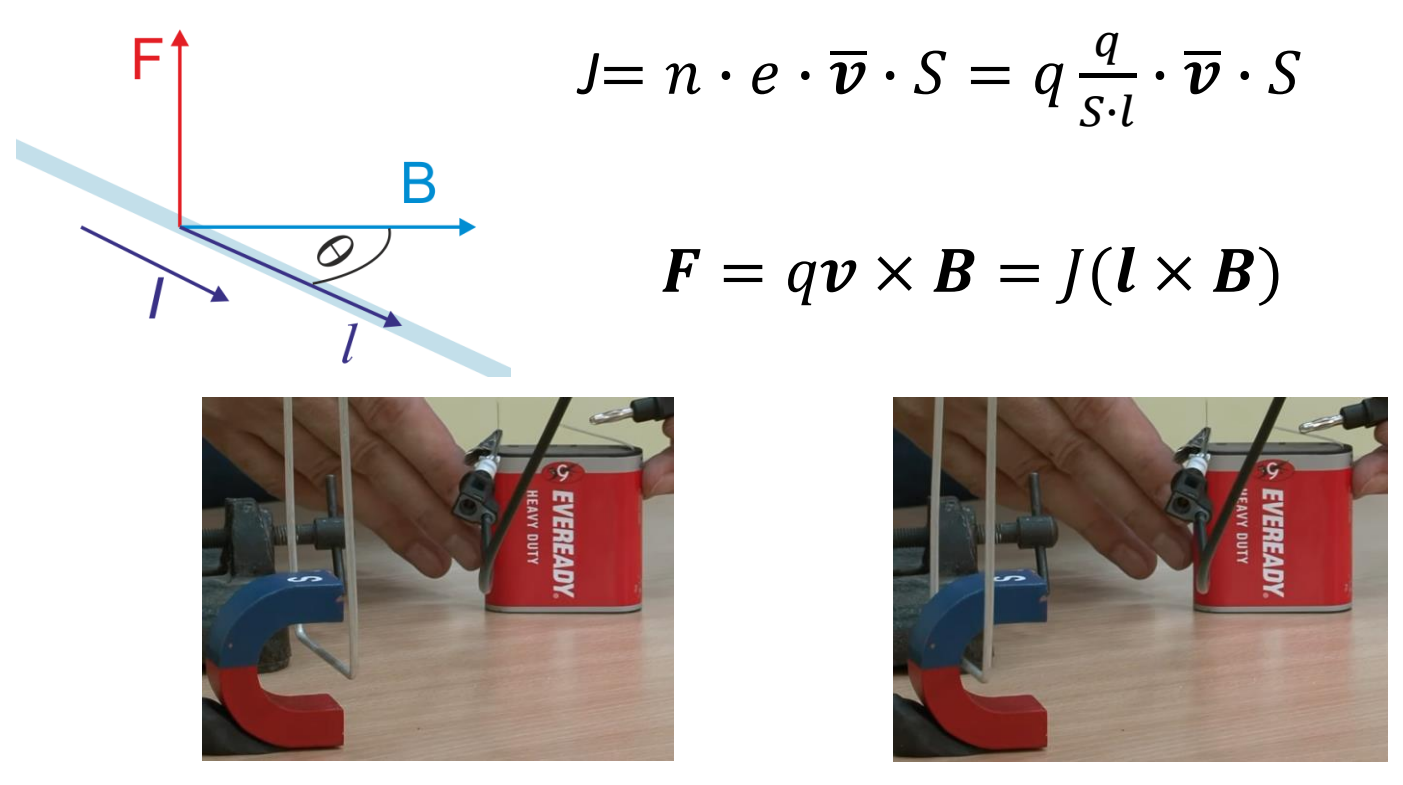

<https://youtu.be/w6-lrGZbArw?t=39>

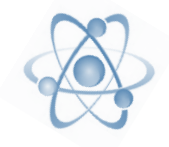

Na ramkę z drutu, w którym płynie prąd, działa moment siły:

 $\tau = r \times (Jl \times B) = JS \times B = \mu \times B$ 

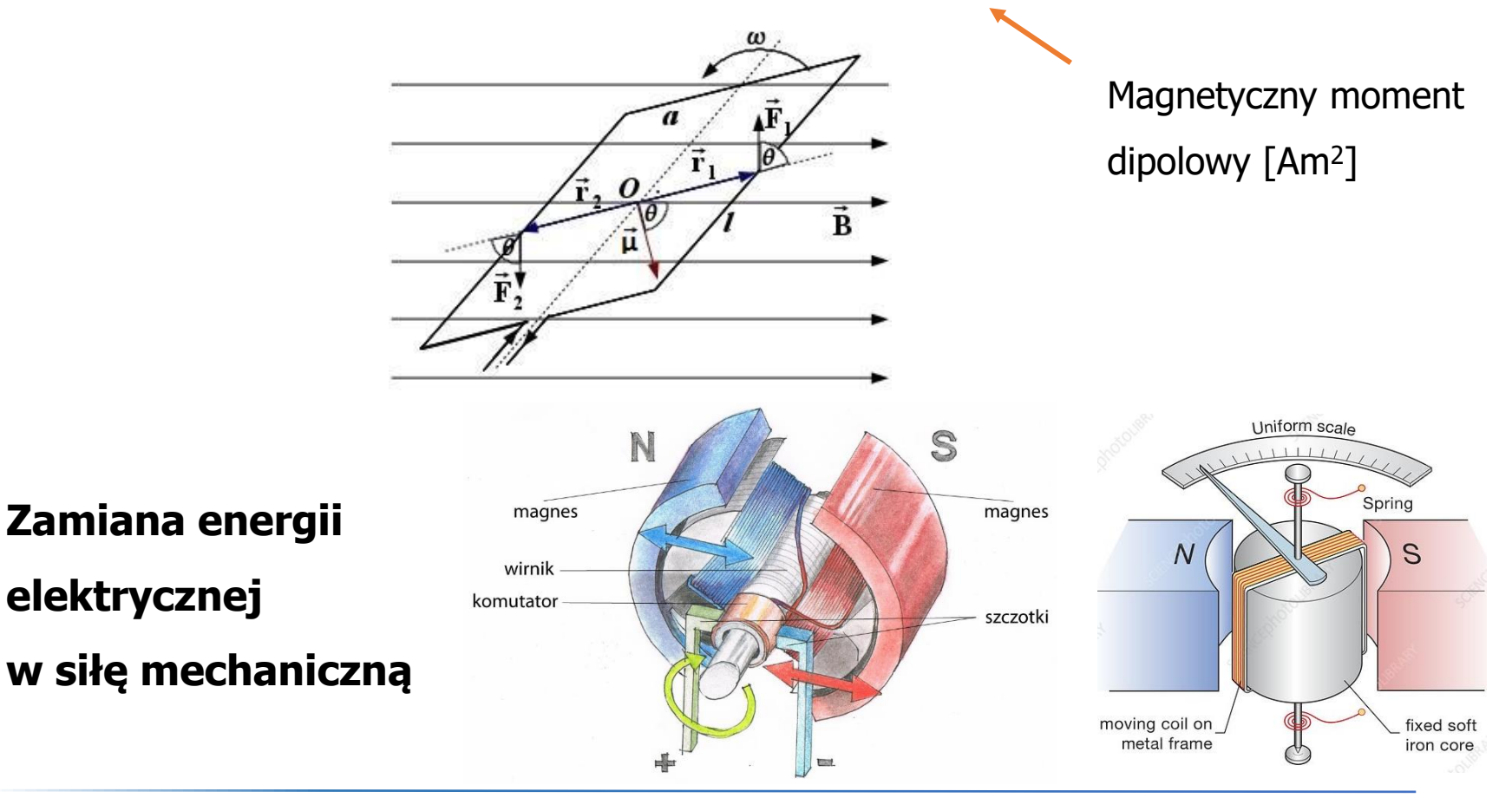

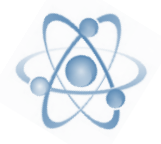

- ➢ Prąd elektryczny
- **Ferromagnetyzm**

### **Właściwości magnetyczne materii…**

All materials are diamagnetic, but in atoms with unpaired electrons, paramagnetism overcomes diamagnetism.

Elektron posiada moment dipolowy związany z jego skwantowanym spinem:

$$
\mu_{\mathcal{S}} = \frac{e}{m_e} \mathcal{S}
$$

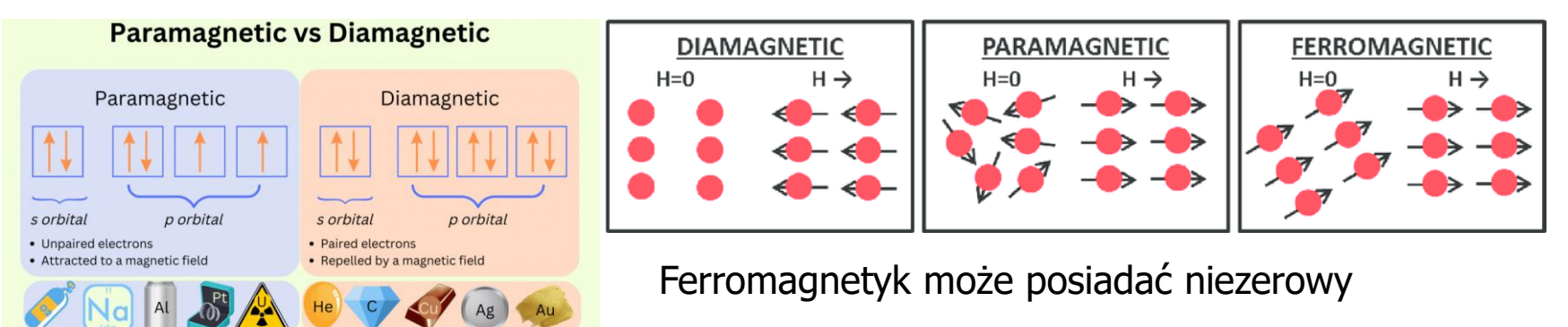

moment magnetyczny bez pola (magnes trwały)

sciencenotes.org

## Skąd się bierze pole magnetyczne?

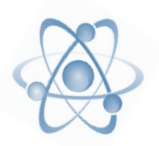

#### ➢ Prawo Biota-Savarta

Poruszający się ładunek wytwarza pole magnetyczne

$$
d\boldsymbol{B} = \frac{\mu_0}{4\pi} q \frac{\boldsymbol{v} \times \hat{\boldsymbol{r}}}{r^2}
$$

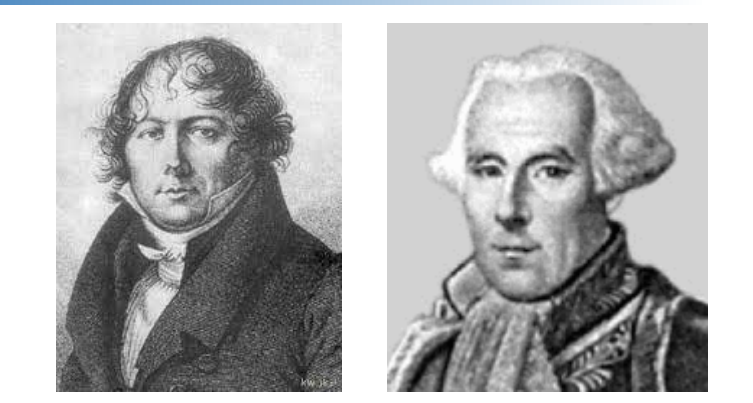

Ale ruch ładunku to prąd. Przyczynek do pola magnetycznego wytwarzanego przez fragment przewodnika, przez który płynie prąd J :

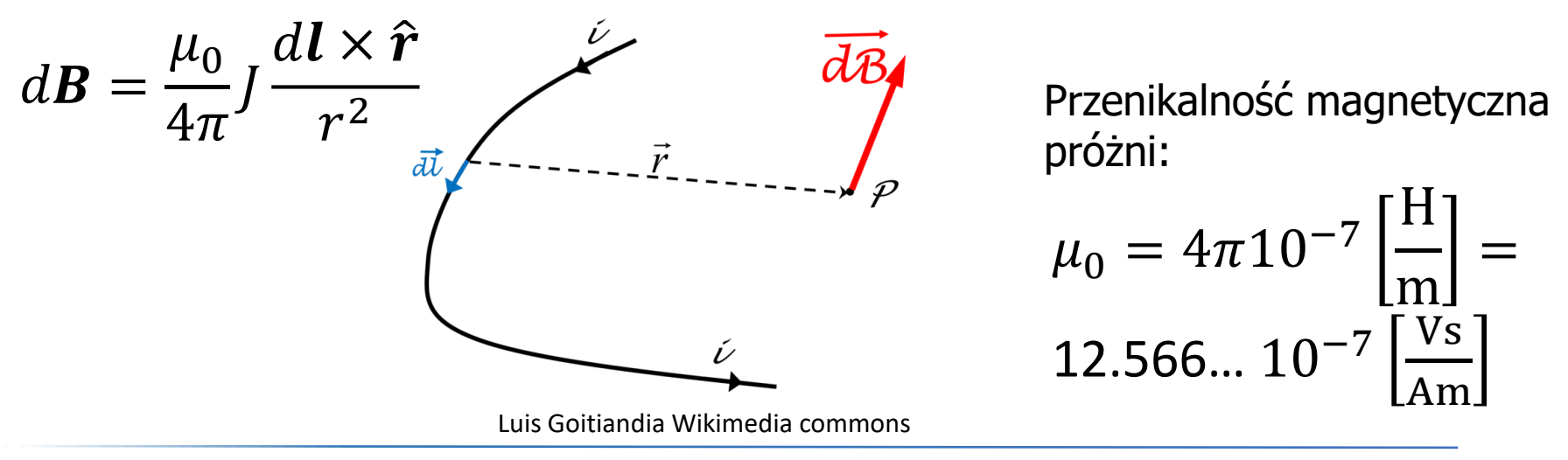

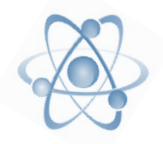

➢ Pole generowane przez prąd w pętli przewodnika, w osi pętli

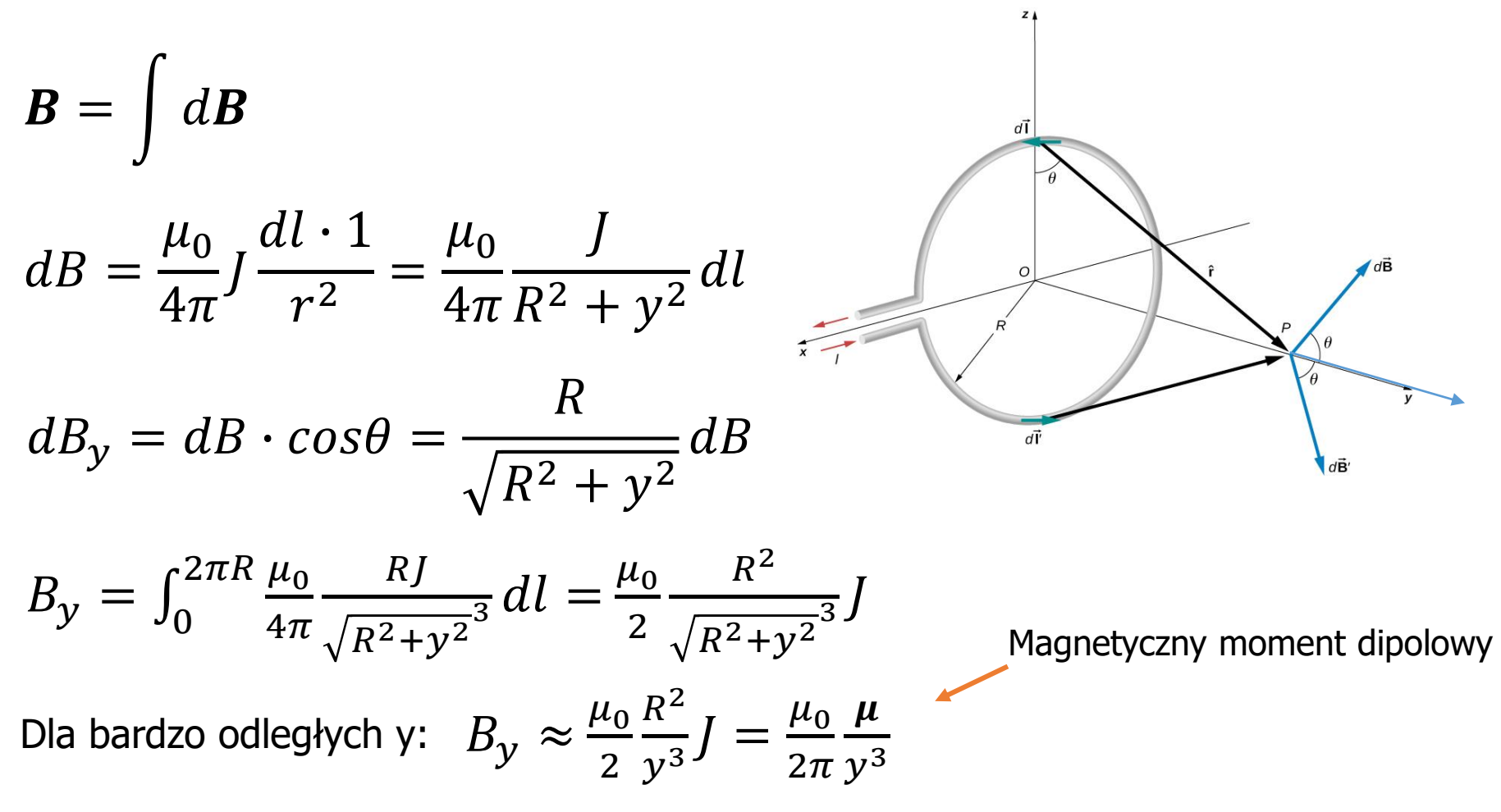

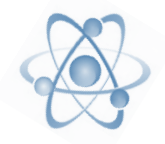

 $\chi$ 

➢ Pole generowane przez prąd w prostym długim przewodniku

$$
B = \int dB = \int \frac{\mu_0}{4\pi} J \frac{d\ell \times \hat{r}}{r^2} \qquad \int_{\phi}^{\frac{\pi}{4}} \int_{\phi}^{\frac{\pi}{4}} \frac{d\ell \times \hat{r}}{dr}
$$
  
\n
$$
dB = \frac{\mu_0}{4\pi} J \frac{-dl \cdot \sin\theta}{r^2} = \frac{\mu_0}{4\pi} J \frac{\sin\theta \cdot d\theta}{x} \qquad \text{ctg}\theta = \frac{l}{x} \qquad l = x \text{ctg}\theta
$$
  
\n
$$
B = \frac{\mu_0}{4\pi x} J \int_{\theta_1}^{\theta_2} \sin\theta \cdot d\theta = \frac{\mu_0}{4\pi x} J(\cos\theta_1 - \cos\theta_2) \qquad \text{sin}\theta = \frac{x}{\sin\theta} \qquad \text{sin}\theta = \frac{x}{x}
$$

Dla nieskończonego przewodnika całkujemy od 0 do  $\pi$ 

$$
B = \frac{\mu_0}{2\pi x}J
$$

 $B_2 =$ 

## Oddziaływanie dwóch przewodników

Dwa równoległe przewodniki w odległości <sup>a</sup>

Pole generowane przez przewodnik 2:

Siła działająca na przewodnik 1:

 $J<sub>2</sub>$ 

 $\mu_{0}$ 

 $2\pi a$ 

$$
F_1 = J_1 l B_2 = \frac{\mu_0}{2\pi} \frac{l}{a} J_1 J_2
$$

Definicja 1 Ampera (do 2019): prąd płynący przez druty odległe od 1 m, wytwarzający siłę 2.10<sup>-7</sup> N na każdy metr bieżący długości drutów.

$$
J_1 J_2 \t\t \mu_0 = 4\pi 10^{-7} \left[ \frac{\text{Vs}}{\text{Am}} \right]
$$

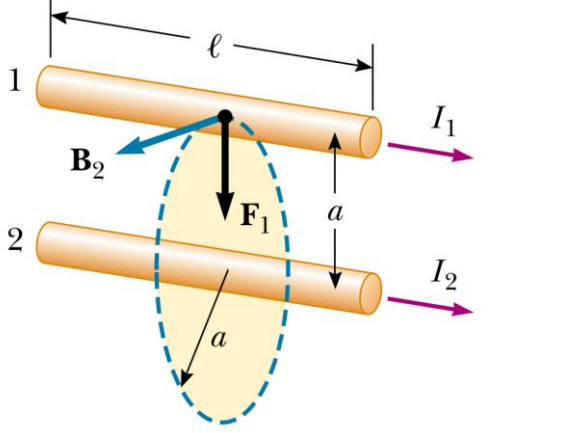

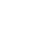

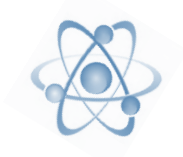

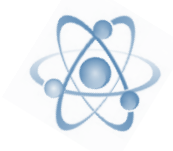

#### Pole magnetyczne wokół przewodnika (i nie tylko) jest polem wirowym

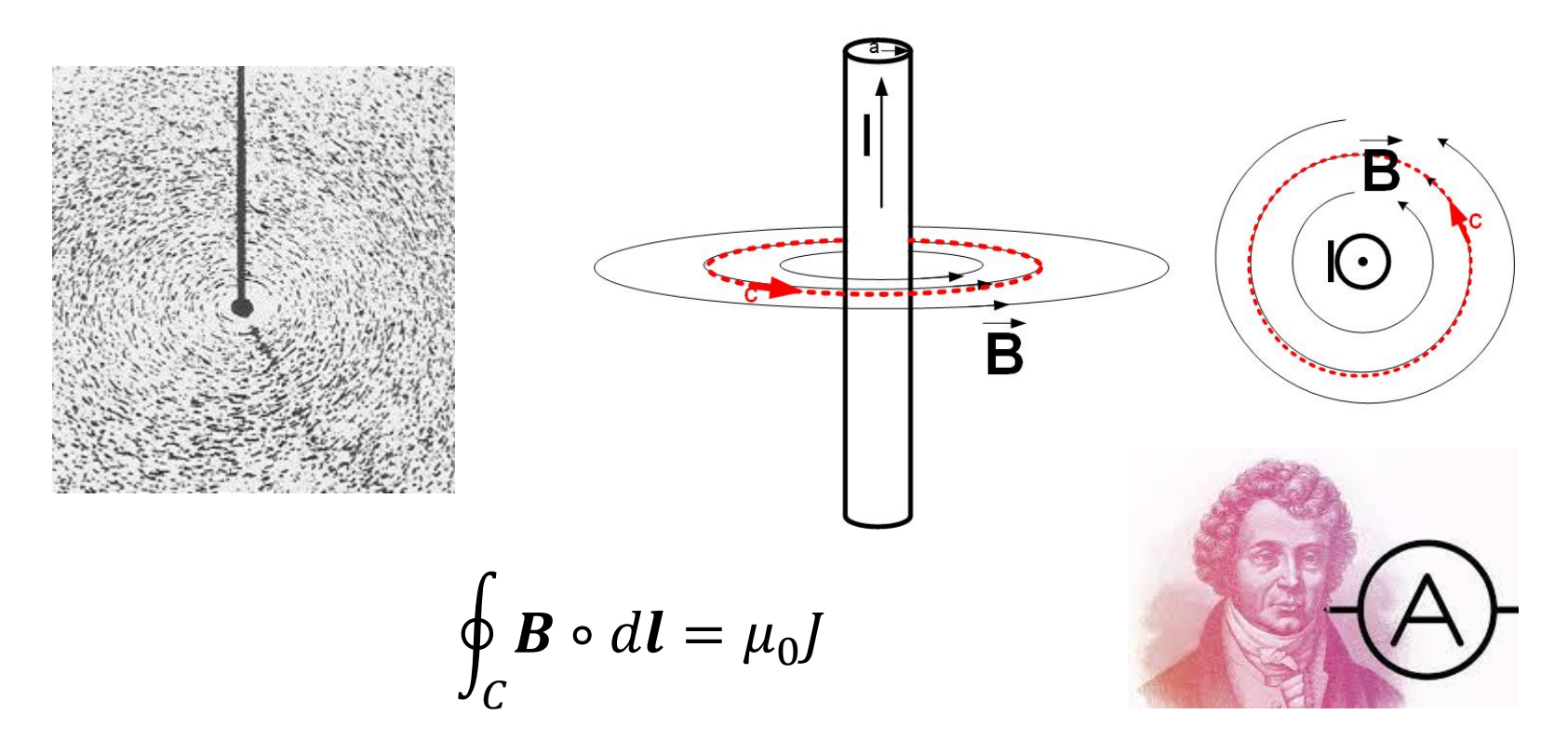

Krążenie pola magnetycznego po **dowolnym** zamkniętym konturze jest proporcjonalne do prądów przechodzących przez płaszczyznę tego konturu

 $\mu_0$ J

dla r>R całka po konturze:

$$
\oint_C \mathbf{B} \circ d\mathbf{l} = B \oint_C dl = B \cdot 2\pi r
$$

ale z prawa Ampera:

$$
B \cdot 2\pi r = \mu_0 J \quad \text{wiec} \quad B = \frac{\mu_0}{2\pi r} \quad \text{to samo co}
$$

Zadanie domowe: policzyć indukcję pola magnetycznego B wewnątrz przewodnika, czyli r<R, założyć stałą gęstość prądu (prąd stały)

Jakie jest pole magnetyczne wokół długiego przewodnika?

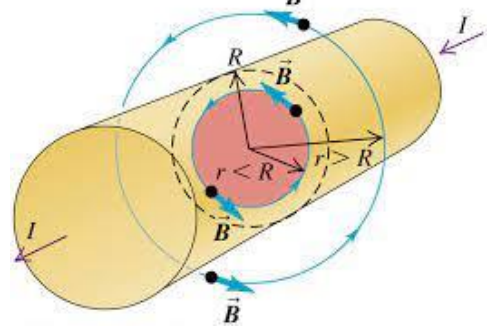

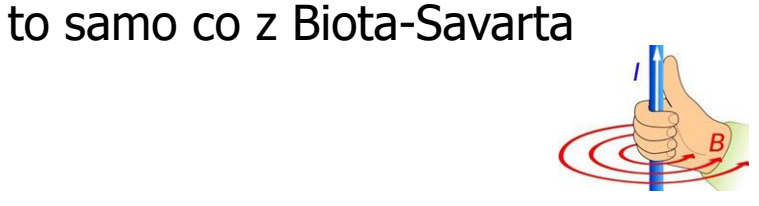

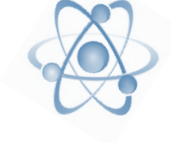

## Prawo Ampera – zastosowania

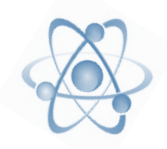

Jakie jest pole magnetyczne wewnątrz cewki o długości L i ilości zwojów N ?

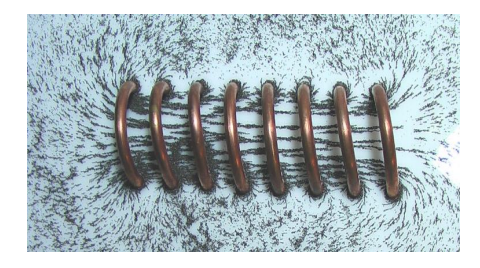

Pole na zewnątrz cewki jest bardzo słabe, wewnątrz silne i prawie jednorodne

$$
\frac{1}{\sqrt{\frac{c}{1-\frac{1}{c}}\cdot\frac{d}{c}}}
$$

$$
\oint_C \mathbf{B} \circ d\mathbf{l} = \int_a^b B dl + \int_b^c 0 + \int_c^d \sim 0 dl + \int_d^a 0 = Bl_{ab}
$$

cewka:

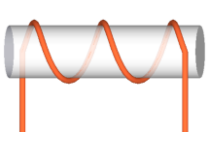

Z prawa Ampera:

Ile zwojów na długości a-b?

$$
Bl_{ab} = \mu_0 J \cdot l_{ab}{}^N /_{L} \quad \text{wiec} \quad B = J \mu_0{}^N /_{L}
$$

nie cewka:

 $n=l_{ab}N/_{I_a}$ 

Pole magnetyczne **H** [A/m]

W próżni indukcja pola magnetycznego:

 $B = \mu_0 H$ 

W materii, pod wpływem pola magnetycznego tworzą się i porządkują dipole, dające efektywne wewnętrzne pole **M**

W materiałach o magnetyzacji **M** indukcja pola magnetycznego:

$$
\boldsymbol{B} = \mu_0 (\boldsymbol{H} + \boldsymbol{M}) = \mu_r \ \mu_0 \boldsymbol{H}
$$

Względna przenikalność magnetyczna:

- niewiele mniejsza niż 1 dla diamagnetyków
- niewiele większa niż 1 dla paramagnetyków
- bardzo duża (rzędu 1000) dla ferromagnetyków

## Magnetyzacja

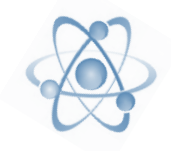

#### Podatność materiału na pole magnetyczne

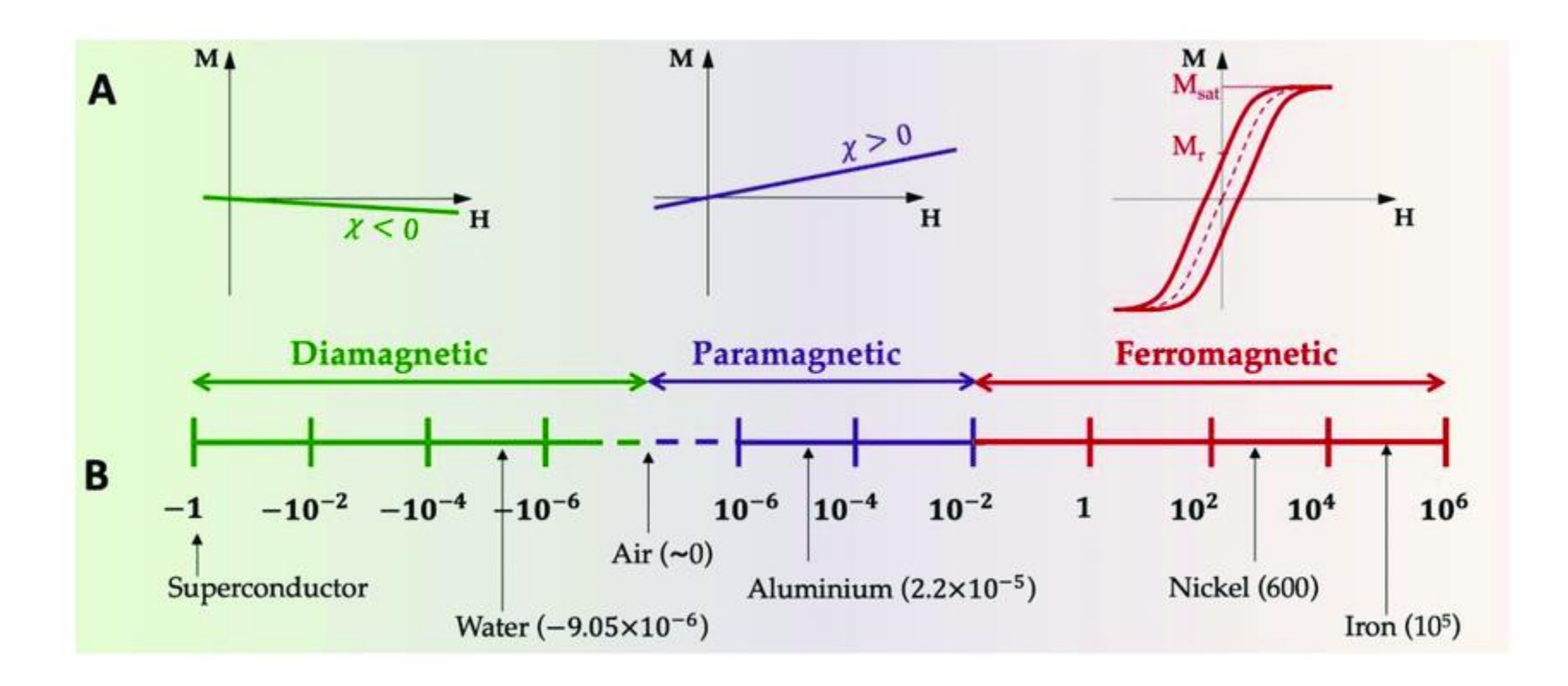

CC BY 4.0, Marie Frenea-Robin, DOI:10.3390/magnetochemistry8010011

2024-01-09 Elektronika, WIEiT 24

# Krzywa namagnesowania ferromagnetyka

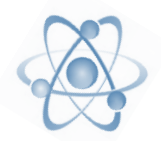

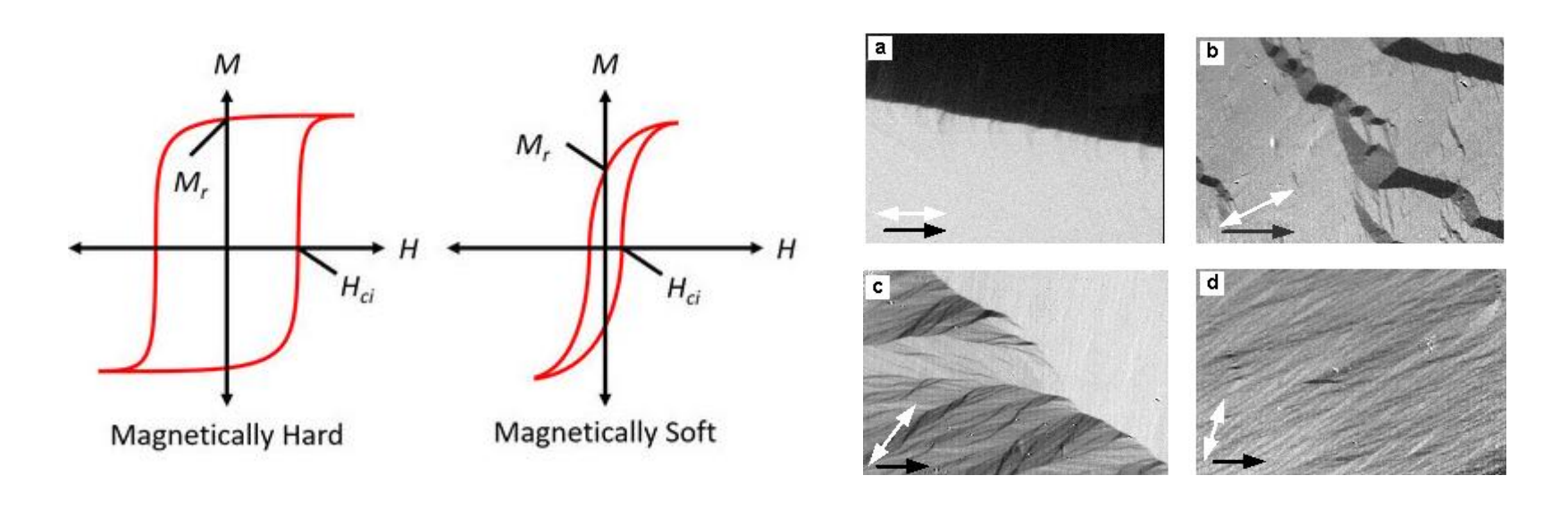

$$
\mathbf{M} \cdot \mathbf{B} = \frac{E}{V} \left[ \frac{A}{m} \frac{Ns}{Cm} = \frac{Nm}{m^3} = \frac{J}{m^3} \right]
$$

Pole wewnątrz pętli histerezy to gęstość strat energii w procesie przemagnesowania

Ferromagnetyki twarde: magnesy trwałe. Ferromagnetyki miękkie: rdzenie cewek/trafo

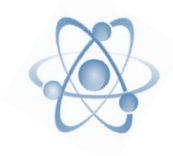

► Pole magnetyczne jest bezźródłowe  
\n
$$
\oint_{S} \mathbf{B} \cdot d\mathbf{s} = 0
$$

➢ Pole magnetyczne jest wirowe

$$
\oint_C \mathbf{B} \circ d\mathbf{l} = \mu_0 J
$$

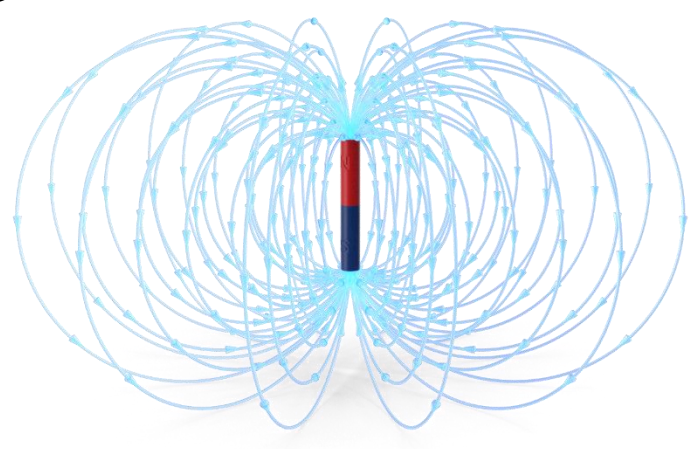

➢ Pole magnetyczne działa siłą na poruszające się ładunki

$$
\boldsymbol{F_B} = q\boldsymbol{v} \times \boldsymbol{B}
$$

➢ Poruszające się ładunki wytwarzają pole magnetyczne

$$
d\boldsymbol{B} = \frac{\mu_0}{4\pi} q \frac{\boldsymbol{v} \times \hat{\boldsymbol{r}}}{r^2}
$$